# **HiPerC Documentation**

Release 0

**Trevor Keller** 

# Contents:

| 1 | High | Performance Computing Strategies for Boundary Value Problems                                                                                                    | 3        |
|---|------|----------------------------------------------------------------------------------------------------|----------|
|   | 1.1  | Accelerator Languages                                                                                                    | 3        |
|   | 1.2  | Basic Algorithm                                                                                                    | 4        |
|   |      | 1.2.1 Source Code Documentation                                                                                                    | 5        |
|   | 1.3  | Running the Demonstration Programs                                                                                                    | 5        |
|   |      | 1.3.1 What to Expect                                                                                                    | 6        |
|   | 1.4  | Reusing the Demonstration Code                                                                                                    | 7        |
|   | 1.5  | Completed Examples                                                                                                    | 7        |
|   |      | 1.5.1 Diffusion Equation                                                                                                    | 7        |
|   |      | 1.5.2 Spinodal Decomposition                                                                                                    | 7        |
|   | 1.6  | Contributions and Contact                                                                                                    | 7        |
|   | 1.7  | Disclaimer                                                                                                    | 7        |
|   |      |                                                                                                    | _        |
| 2 |      | Reference                                                                                                    | 9        |
|   | 2.1  |                                                                                                    | 9        |
|   |      | 2.1.1 boundaries.h                                                                                                    | 9        |
|   |      | 2.1.2 discretization.h                                                                                                    | 9        |
|   |      | 2.1.3 mesh.h                                                                                                    | 9        |
|   |      |                                                                                                    | 10       |
|   |      | I control of the control of the cont | 12       |
|   |      |                                                                                                    | 12       |
|   |      | <b>71</b>                                                                                                    | 12       |
|   | 2.2  | $\mathcal{E}_{\mathbf{i}}$                                                                                                    | 13       |
|   |      | <del>-</del>                                                                                                    | 13       |
|   | 2.3  |                                                                                                    | 14       |
|   |      | 1 -                                                                                                    | 14       |
|   |      | 2.3.2 opencl_kernels.h                                                                                                    | 15       |
| 3 | CPII | Specifics 1                                                                                                    | ۱7       |
| J | 3.1  |                                                                                                    | 17       |
|   | 3.1  |                                                                                                    | 17<br>17 |
|   | 3.2  | ; <u> </u>                                                                                                    |          |
|   | 3.2  |                                                                                                    | 17       |
|   |      | <del>-</del>                                                                                                    | 17       |
|   | 2.2  | <del>-</del>                                                                                                    | 18       |
|   | 3.3  |                                                                                                    | 18       |
|   |      | 1 1-                                                                                                    | 18       |
|   |      | 3.3.2 openmp_discretization.c                                                                                                    | 18       |

|   | 3.4  |           | -diffusion               |    |
|---|------|-----------|--------------------------|----|
|   |      | 3.4.1     | tbb_boundaries.cpp       | 19 |
|   |      | 3.4.2     | tbb_discretization.cpp   | 19 |
| 4 | GPU  | Specific  | s                        | 21 |
|   | 4.1  |           | da-diffusion             | 21 |
|   |      | 4.1.1     | cuda_boundaries.cu       | 21 |
|   |      | 4.1.2     | cuda_discretization.cu   | 21 |
|   | 4.2  | gpu-ope   | enacc-diffusion          | 23 |
|   |      | 4.2.1     | openacc_boundaries.c     | 23 |
|   |      | 4.2.2     | openacc_discretization.c | 23 |
|   | 4.3  | gpu-ope   | encl-diffusion           | 23 |
|   |      | 4.3.1     | opencl_boundaries.c      | 23 |
|   |      | 4.3.2     | opencl_discretization.c  | 24 |
| 5 | Term | ns of Use |                          | 25 |
| 6 | Look | ing for s | something specific?      | 27 |

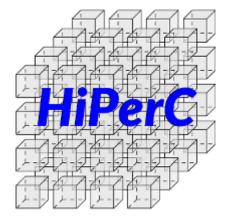

Contents: 1

2 Contents:

## High Performance Computing Strategies for Boundary Value Problems

rst/.github/github.png

Ever wonder if a GPU or Xeon Phi accelerator card would make your code faster? Fast enough to justify the expense to your manager, adviser, or funding agency? This project can help answer your questions!

The example codes in this repository implement the same basic algorithm using whichever of the mainstream accelerator programming methods apply. Running the code on different parallel hardware configurations — CPU threading, GPU offloading, and CPU coprocessing — provides a benchmark of these tools using common computational materials science workloads. Comparing performance against the serial baseline will help you make informed decisions about which development pathways are appropriate for your scientific computing projects. Note that the examples do not depend on a particular simulation framework: dependencies are kept minimal, and the C functions are kept as simple as possible to enhance readability for study and reusability in other codes. The goal here is to learn how to use accelerators for materials science simulations, not to enhance or promote any particular software package.

## 1.1 Accelerator Languages

There are six mainstream approaches to shared-memory parallel programming, with varying coding complexity and hardware dependencies:

**POSIX threads** MIMD-capable threading for multi-core CPU architectures. Challenging to properly implement, but with ample opportunity to tune performance. Provided by all compilers and compatible with any hardware configuration.

**OpenMP** Loop-level parallelism for multi-core CPU architectures. Simple to implement for SIMD programs, but with little opportunity for performance tuning. Implementation simply requires prefixing target loops with #pragma directives. Provided by all compilers and compatible with any hardware configuration.

- Threading Building Blocks Loop-level parallelism for multi-core CPU architectures using C++. Similar to OpenMP, but requires a wrapper around parallel regions that is more complicated than a one-line #pragma. This provides more direct opportunities for performance tuning. Available as an open-source library.
- **OpenACC** Loop-level massive parallelism for GPU architectures. Like OpenMP, implementation requires prefixing target code with #pragma directives, with little opportunity for performance tuning. Provided in compilers from Cray, PGI, and GNU; depends on a compatible graphics card, drivers, and CUDA or OpenCL library installation.
- **CUDA** General-purpose massive parallelism for GPU architectures. Like POSIX threading but for GPUs, provides low-level capabilities and ample opportunity for performance tuning. Requires a purpose-built compiler (nvcc, gpucc), libraries, and a compatible graphics card or accelerator.
- Xeon Phi Low-level and loop-level massive parallelism for ccNUMA many-integrated-core CPU architectures supporting AVX-512 vectorized instructions. First-gen Knights Corner (KNC) cards were coprocessors, but second-gen Knights Landing (KNL) devices can run code natively. Programmed like threaded CPU code, but with more opportunities for tuning and much greater performance. Only available through the Intel compiler, and requires Xeon Phi hardware.

Generically speaking, OpenMP and OpenACC provide low barriers for entry into acceleration; CUDA and Xeon Phi require high investments for hardware and compilers, but offer the greatest capabilities for performance and optimization of a specific application. CUDA hardware can be emulated on the CPU using the MCUDA framework. Proof-of-concept trials on GPU and KNL hardware can be run on Amazon's EC2, Rescale's ScaleX, and equivalent HPC cloud computing platforms. Most of the current generation of research supercomputers contain GPU or KNL accelerator hardware, including Argonne National Labs' Bebop, NERSC Cori, TACC Stampede2, and XSEDE.

## 1.2 Basic Algorithm

Diffusion and phase-field problems depend extensively on the divergence of gradients, e.g.

$$\frac{\partial c}{\partial t} = \nabla \cdot D \nabla c$$

When D is constant, this simplifies to

$$\frac{\partial c}{\partial t} = D\nabla^2 c$$

This equation can be discretized, e.g. in 1D:

$$\frac{\Delta c}{\Delta t} \approx D \left[ \frac{c_{+} - 2c_{\circ} + c_{-}}{\left(\Delta x\right)^{2}} \right]$$

This discretization is a special case of convolution, wherein a constant kernel of weighting coefficients is applied to an input dataset to produce a transformed output.

| 1D Laplacian |    |   |
|--------------|----|---|
| 1            | -2 | 1 |

| 2D Laplacian    |    |   |
|-----------------|----|---|
| 5-point stencil |    |   |
| 0               | 1  | 0 |
| 1               | -4 | 1 |
| 0               | 1  | 0 |

| 2D Laplacian     |     |   |
|------------------|-----|---|
| 9-point stencil* |     |   |
| 1                | 4   | 1 |
| 4                | -20 | 4 |
| 1                | 4   | 1 |

<sup>\*</sup> This canonical 9-point (3×3) stencil uses first- and second-nearest neighbors. There is a 9-point (4×4) form that uses first- and third-nearest neighbors, which is also implemented in the source code; it is less efficient than the canonical form.

In addition, computing values for the next timestep given values from the previous timestep and the Laplacian values is a vector-add operation. Accelerators and coprocessors are well-suited to this type of computation. Therefore, to demonstrate the use of this hardware in materials science applications, these examples flow according to the following pseudocode:

```
Allocate arrays using CPU
Apply initial conditions to grid marked "old" using CPU
While elapsed time is less than final time
Do

Apply boundary conditions using CPU
Compute Laplacian using "old" values using accelerator
Solve for "new" values using "old" and Laplacian values using accelerator
Increment elapsed time by one timestep
If elapsed time is an even increment of a specified interval
Then
Write an image file to disk
Endif
Done
Write final values to disk in comma-separated value format
Free arrays
Finish
```

#### 1.2.1 Source Code Documentation

You are encouraged to browse the source for this project to see how it works. This project is documented using Doxygen, which can help guide you through the source code layout and intent. This guide is included as hiperc\_guide.pdf. To build the documentation yourself, with Doxygen, LaTeX, and Make installed, cd into doc and run make. Then browse the source code to your heart's content.

## 1.3 Running the Demonstration Programs

This repository has a flat structure. Code common to each problem type are lumped together, e.g. in common-diffusion. The remaining implementation folders have three-part names: architecture-threading-model. To compile code for your setup of interest, cd into its directory and run make (note that this will not work in the common folders). If the executable builds, i.e. make returns without errors, you can make run to execute the program and gather timing data. If you wish to attempt building or running all the example codes, execute make or make run from this top-level directory: it will recursively call the corresponding make command in every sub-directory.

### 1.3.1 What to Expect

As the solver marches along, an indicator will display the start time, progress, and runtime in your terminal, e.g.

```
Fri Aug 18 21:05:47 2017 [•••••••••••] 0h: 7m:15s
```

If the progress bar is not moving, or to check that the machine is working hard, use a hardware monitoring tool. Here is a brief, definitely not comprehensive list of options:

- **CPU**: any system monitor provided by your operating system will work. Look for CPU utilization greater than 100%, but moderate memory consumption. On GNU/Linux systems, htop provides a rich interface to running processes in the terminal, which is helpful if you're running remotely.
- **GPU**: use a GPU monitor designed for your hardware. Some options include nvidia-smi, radeontop, and intel\_gpu\_top.
- KNL: the same monitor used for the CPU should also report load on the Knights Landing processor.

As it runs, the code will write a series of PNG image files (diffusion.00?0000.png) in the same directory as the running executable resides; at the end, it will write the final values to diffusion.0100000.csv. It will also write a summary file, runlog.csv, containing the following columns:

- iter: number of completed iterations
- $sim\_time$ : elapsed simulation time (with  $\Delta t = 1$ , the first two columns are equal)
- wrss: weighted sum-of-squares residual between the numerical values and analytical solution
- **conv\_time**: cumulative real time spent computing the Laplacian (convolution)
- **step\_time**: cumulative real time spent updating the composition (time-stepping)
- IO\_time: cumulative real time spent writing PNG files
- soln\_time: cumulative real time spent computing the analytical solution
- run\_time: elapsed real time

At timestep 10,000 the expected wrss=0.002895 (0.2%) using the 5-point stencil; the rendered initial and final images should look like these (grayscale, 0 is black and 1 is white):

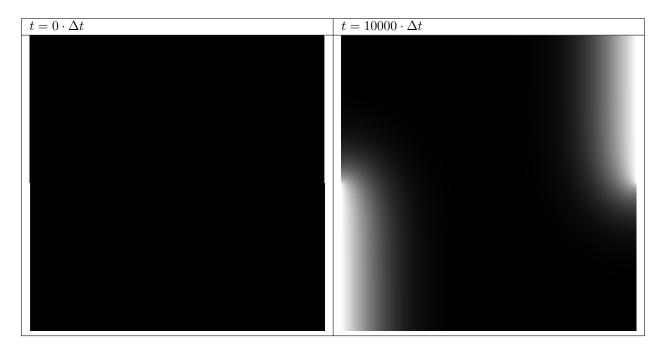

The boundary conditions are fixed values of 1 along the lower-left half and upper-right half walls, no flux everywhere else, with an initial value of 0 everywhere. These conditions represent a carburizing process, with partial exposure (rather than the entire left and right walls) to produce an inhomogeneous workload and highlight numerical errors at the boundaries.

If your compiler returns warnings or errors, your simulation results do not look like this, or if wrss at  $t = 10000 \cdot \Delta t$  is greater than 0.5% or so, something may be wrong with the installation, hardware, or implementation. Please file an issue and share what happened. You probably found a bug!

Note that a flat field of zeros at  $t=10000\cdot\Delta t$ , about as wrong an answer as possible, gives wrss=0.07493 (7.5%) relative to the analytical solution. Small differences in wrss indicate large errors.

## 1.4 Reusing the Demonstration Code

The flat file structure is intended to make it easy for you to extract code for modification and reuse in your research code. To do so, copy the three-part folder corresponding to your setup of interest, e.g. <code>gpu-cuda-diffusion</code>, to another location (outside this repository). Then copy the contents of the common folder it depends upon, e.g. <code>common-diffusion</code>, into the new folder location. Finally, edit the <code>Makefile</code> within the new folder to remove references to the old common folder. This should centralize everything you need to remix and get started in the new folder.

## 1.5 Completed Examples

## 1.5.1 Diffusion Equation

- CPU analytical serial OpenMP TBB
- GPU CUDA OpenAcc OpenCL

## 1.5.2 Spinodal Decomposition

- · CPU OpenMP
- GPU CUDA

### 1.6 Contributions and Contact

Forks of this git repository are encouraged, and pull requests providing patches or implementations are more than welcome. Please review the Contributing Guidelines. Questions, concerns, and feedback regarding this source code should be addressed to the community on Gitter, or directly to the developer (Trevor Keller).

### 1.7 Disclaimer

Certain commercial entities, equipment, or materials may be identified in this document in order to describe an experimental procedure or concept adequately. Such identification is not intended to imply recommendation or endorsement by the National Institute of Standards and Technology, nor is it intended to imply that the entities, materials, or equipment are necessarily the best available for the purpose.

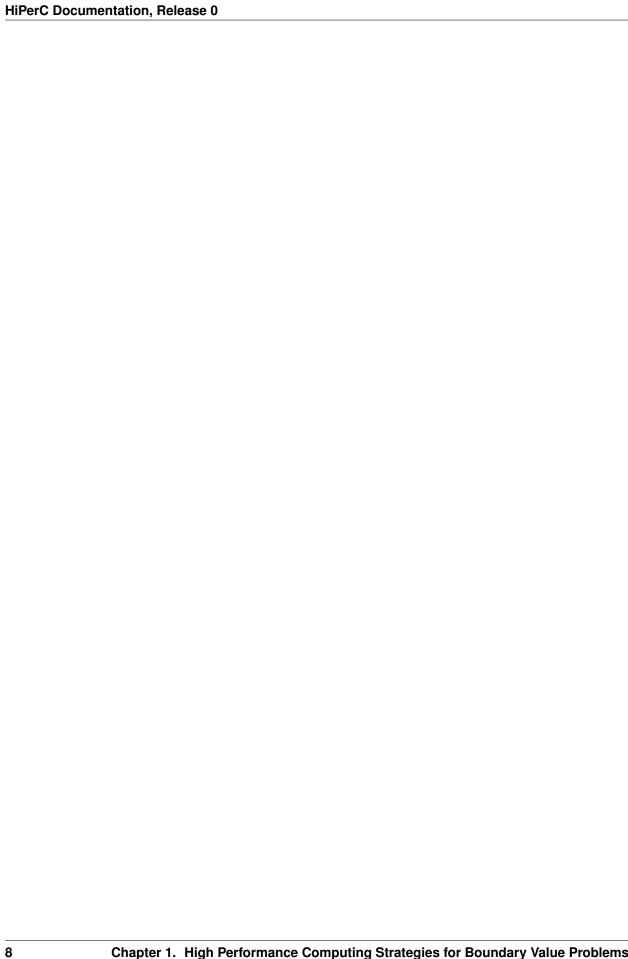

# CHAPTER 2

**API** Reference

### 2.1 common-diffusion

#### 2.1.1 boundaries.h

Declaration of boundary condition function prototypes.

#### **Functions**

void apply\_initial\_conditions ( $fp_t **conc_old$ , const int nx, const int ny, const int nm) Initialize flat composition field with fixed boundary conditions.

The boundary conditions are fixed values of  $c_{hi}$  along the lower-left half and upper-right half walls, no flux everywhere else, with an initial values of  $c_{lo}$  everywhere. These conditions represent a carburizing process, with partial exposure (rather than the entire left and right walls) to produce an inhomogeneous workload and highlight numerical errors at the boundaries.

void apply\_boundary\_conditions ( $fp_t **conc_old$ , const int nx, const int ny, const int nm) Set fixed value ( $c_{hi}$ ) along left and bottom, zero-flux elsewhere.

#### 2.1.2 discretization.h

Warning: doxygenfile: Cannot find file "discretization.h

### 2.1.3 mesh.h

Declaration of mesh function prototypes for diffusion benchmarks.

#### **Functions**

```
void make_arrays (fp_t ***conc_old, fp_t ***conc_new, fp_t ***conc_lap, fp_t ***mask_lap, const int nx, const int ny, const int nm)
```

Allocate 2D arrays to store scalar composition values.

Arrays are allocated as 1D arrays, then 2D pointer arrays are mapped over the top. This facilitates use of either 1D or 2D data access, depending on whether the task is spatially dependent or not.

```
void free_arrays (fp_t **conc_old, fp_t **conc_new, fp_t **conc_lap, fp_t **mask_lap) Free dynamically allocated memory.
```

```
void swap_pointers (fp_t ***conc_old, fp_t ***conc_new) Swap pointers to 2D arrays.
```

Rather than copy data from  $fp_t \star \star conc\_old$  into  $fp_t \star \star conc\_new$ , an expensive operation, simply trade the top-most pointers. New becomes old, old becomes new, with no data lost and in almost no time.

```
void swap_pointers_1D (fp_t **conc_old, fp_t **conc_new)
```

Swap pointers to data underlying 1D arrays.

Rather than copy data from  $fp_t * conc\_old[0]$  into  $fp_t * conc\_new[0]$ , an expensive operation, simply trade the top-most pointers. New becomes old, old becomes new, with no data lost and in almost no time.

#### 2.1.4 numerics.h

Declaration of Laplacian operator and analytical solution functions.

#### **Defines**

#### MAX\_MASK\_W

Maximum width of the convolution mask (Laplacian stencil) array.

#### MAX MASK H

Maximum height of the convolution mask (Laplacian stencil) array.

#### **Functions**

```
void set_mask (const fp_t dx, const fp_t dy, const int code, fp_t **mask_lap, const int nm) Specify which stencil (mask) to use for the Laplacian (convolution)
```

The mask corresponding to the numerical code will be applied. The suggested encoding is mask width as the ones digit and value count as the tens digit, *e.g.* 53 specifies *five\_point\_Laplacian\_stencil()*, while 93 specifies *nine\_point\_Laplacian\_stencil()*.

To add your own mask (stencil), add a case to this function with your chosen numerical encoding, then specify that code in the input parameters file (params.txt by default). Note that, for a Laplacian stencil, the sum of the coefficients must equal zero and *nm* must be an odd integer.

If your stencil is larger than  $5 \times 5$ , you must increase the values defined by  $MAX\_MASK\_W$  and  $MAX\_MASK\_H$ .

```
void five_point_Laplacian_stencil (const fp_t dx, const fp_t dy, fp_t **mask_lap, const int nm)
```

Write 5-point Laplacian stencil into convolution mask.

 $3 \times 3$  mask, 5 values, truncation error  $\mathcal{O}(\Delta x^2)$ 

11

void nine\_point\_Laplacian\_stencil (const  $fp_t dx$ , const  $fp_t dy$ ,  $fp_t **mask_lap$ , const int

Write 9-point Laplacian stencil into convolution mask.

 $3 \times 3$  mask, 9 values, truncation error  $\mathcal{O}(\Delta x^4)$ 

Write 9-point Laplacian stencil into convolution mask.

 $5 \times 5$  mask, 9 values, truncation error  $\mathcal{O}(\Delta x^4)$ 

Provided for testing and demonstration of scalability, only: as the name indicates, this 9-point stencil is computationally more expensive than the  $3 \times 3$  version. If your code requires  $\mathcal{O}(\Delta x^4)$  accuracy, please use  $nine\_point\_Laplacian\_stencil()$ .

void compute\_convolution (fp\_t \*\*const conc\_old, fp\_t \*\*conc\_lap, fp\_t \*\*const mask\_lap, const int nx, const int nx, const int nx)

Perform the convolution of the mask matrix with the composition matrix.

If the convolution mask is the Laplacian stencil, the convolution evaluates the discrete Laplacian of the composition field. Other masks are possible, for example the Sobel filters for edge detection. This function is general purpose: as long as the dimensions nx, ny, and nm are properly specified, the convolution will be correctly computed.

void update\_composition ( $fp_t **conc\_old, fp_t **conc\_lap, fp_t **conc\_new$ , const int nx, const int nx, const int nx, const int nx, const nx, const

Update composition field using explicit Euler discretization (forward-time centered space)

- $fp\_t$  euclidean\_distance (const  $fp\_t$  ax, const  $fp\_t$  ay, const  $fp\_t$  bx, const  $fp\_t$  by)

  Compute Euclidean distance between two points, a and b.
- $fp\_t$  manhattan\_distance (const  $fp\_t$  ax, const  $fp\_t$  ay, const  $fp\_t$  bx, const  $fp\_t$  by)

  Compute Manhattan distance between two points, a and b.
- $fp\_t$  distance\_point\_to\_segment (const  $fp\_t$  ax, const  $fp\_t$  ay, const  $fp\_t$  bx, const  $fp\_t$  by, const  $fp\_t$  py)

Compute minimum distance from point p to a line segment bounded by points a and b.

This function computes the projection of p onto ab, limiting the projected range to [0, 1] to handle projections that fall outside of ab. Implemented after Grumdrig on Stackoverflow, https://stackoverflow.com/a/1501725.

 $\label{eq:const_fp_t x, const_fp_t x, const_fp_t t, const_fp_t D, fp_t *c)} void \ \texttt{analytical\_value} \ (\texttt{const} \textit{fp\_t} \textit{x}, \texttt{const} \textit{fp\_t} \textit{t}, \texttt{const} \textit{fp\_t} \textit{D}, \textit{fp\_t} *c)$ 

Analytical solution of the diffusion equation for a carburizing process.

For 1D diffusion through a semi-infinite domain with initial and far-field composition  $c_{\infty}$  and boundary value  $c(x=0,t)=c_0$  with constant diffusivity D, the solution to Fick's second law is

$$c(x,t) = c_0 - (c_0 - c_\infty) \operatorname{erf}\left(\frac{x}{\sqrt{4Dt}}\right)$$

which reduces, when  $c_{\infty} = 0$ , to

$$c(x,t) = c_0 \left[ 1 - \operatorname{erf}\left(\frac{x}{\sqrt{4Dt}}\right) \right].$$

void check\_solution ( $fp_t **conc_new$ ,  $fp_t **conc_lap$ , const int nx, const int ny, const  $fp_t dx$ , const  $fp_t dy$ , const int nm, const  $fp_t elapsed$ , const  $fp_t D$ ,  $fp_t *rss$ )

Compare numerical and analytical solutions of the diffusion equation.

Overwrites *conc\_lap*, into which the point-wise RSS is written. Normalized RSS is then computed as the sum of the point-wise values.

**Return** Residual sum of squares (RSS), normalized to the domain size.

2.1. common-diffusion

### 2.1.5 output.h

Declaration of output function prototypes for diffusion benchmarks.

#### **Functions**

```
void param_parser (int argc, char *argv[], int *bx, int *by, int *checks, int *code, fp_t *D, fp_t *dx, fp_t *dy, fp_t *linStab, int *nm, int *nx, int *ny, int *steps)

Read parameters from file specified on the command line.
```

void print\_progress (const int step, const int steps)

Prints timestamps and a 20-point progress bar to stdout.

Call inside the timestepping loop, near the top, e.g.

```
for (int step=0; step<steps; step++) {
    print_progress(step, steps);
    take_a_step();
    elapsed += dt;
}</pre>
```

```
void write_csv (fp_t**conc, const int nx, const int ny, const fp_t dx, const fp_t dy, const int step) Writes scalar composition field to diffusion.???????.csv.
```

```
void write_png (fp_t**conc, const int nx, const int ny, const int step) Writes scalar composition field to diffusion.???????.png.
```

#### 2.1.6 timer.h

Declaration of timer function prototypes for diffusion benchmarks.

#### **Functions**

```
void StartTimer()
Set CPU frequency and begin timing.
double GetTimer()
Return elapsed time in seconds.
```

## 2.1.7 type.h

Definition of scalar data type and Doxygen diffusion group.

#### **Typedefs**

```
typedef double fp_t
```

Specify the basic data type to achieve the desired accuracy in floating-point arithmetic: float for single-precision, double for double-precision. This choice propagates throughout the code, and may significantly affect runtime on GPU hardware.

```
struct Stopwatch
```

#include <type.h> Container for timing data

#### **Public Members**

## 2.2 gpu-cuda-diffusion

### 2.2.1 cuda kernels.cuh

Declaration of functions to execute on the GPU (CUDA kernels)

#### **Functions**

```
void boundary_kernel (fp_t*conc, const int nx, const int ny, const int nm)
```

Boundary condition kernel for execution on the GPU.

This function accesses 1D data rather than the 2D array representation of the scalar composition field

Boundary condition kernel for execution on the GPU.

Boundary condition kernel for execution on the GPU

This function accesses 1D data rather than the 2D array representation of the scalar composition field

```
void convolution_kernel (fp_t*conc\_old, fp_t*conc\_lap, const int nx, const int ny, const int nm) Tiled convolution algorithm for execution on the GPU.
```

This function accesses 1D data rather than the 2D array representation of the scalar composition field, mapping into 2D tiles on the GPU with halo cells before computing the convolution.

#### Note:

- The source matrix (conc old) and destination matrix (conc lap) must be identical in size
- One CUDA core operates on one array index: there is no nested loop over matrix elements
- The halo (nm/2 perimeter cells) in conc\_lap are unallocated garbage
- The same cells in conc\_old are boundary values, and contribute to the convolution
- conc\_tile is the shared tile of input data, accessible by all threads in this block

```
void diffusion_kernel (fp_t * conc\_old, fp_t * conc\_new, fp_t * conc\_lap, const int nx, const int nx, const int nx, const fp_t D, const fp_t D, const fp_t D
```

Vector addition algorithm for execution on the GPU.

This function accesses 1D data rather than the 2D array representation of the scalar composition field. Memory allocation, data transfer, and array release are handled in cuda\_init(), with arrays on the host and device managed through CudaData, which is a struct passed by reference into the function. In this way, device kernels can be called in isolation without incurring the cost of data transfers and with reduced risk of memory leaks.

#### **Variables**

```
fp t d mask[MAX MASK W * MAX MASK H]
```

Convolution mask array on the GPU, allocated in protected memory.

## 2.3 gpu-opencl-diffusion

### 2.3.1 opencl data.h

Declaration of OpenCL data container.

#### **Functions**

```
void report_error (cl_int error, const char *message)
```

Report error code when status is not CL\_SUCCESS.

Refer to https://streamhpc.com/blog/2013-04-28/opencl-error-codes/ for help interpreting error codes.

void build\_program (const char \*filename, cl\_context \*context, cl\_device\_id \*gpu, cl\_program \*program, cl\_int \*status)

Build kernel program from text input.

Source follows the OpenCL Programming Book, https://www.fixstars.com/en/opencl/book/OpenCLProgrammingBook/calling-the-kernel/

Initialize OpenCL device memory before marching.

void device\_boundaries (struct OpenCLData \*dev, const int flip, const int nx, const int ny, const int bx, const int by)

Apply boundary conditions on OpenCL device.

void device\_convolution (struct OpenCLData \* dev, const int flip, const int nx, const int ny, const int bx, const int by)

Compute convolution on OpenCL device.

void device\_diffusion (struct OpenCLData \*dev, const int flip, const int nx, const int ny, const int nx, const int nx, const int nx, const int nx, const int nx, const int nx, const nx Solve diffusion equation on OpenCL device.

void read\_out\_result (struct OpenCLData \*dev, const int flip, fp\_t \*\*conc\_new, const int nx, const int ny)

Copy data out of OpenCL device.

void free\_opencl (struct OpenCLData \*dev)

Free OpenCL device memory after marching.

#### struct OpenCLData

#include < opencl\_data.h > Container for GPU array pointers and parameters.

From the OpenCL v1.2 spec:

- A *Context* is the environment within which the kernels execute and the domain in which synchronization and memory management is defined. The context includes a set of devices, the memory accessible to those devices, the corresponding memory properties and one or more command-queues used to schedule execution of a kernel(s) or operations on memory objects.
- A *Program Object* encapsulates the following information:

- A reference to an associated context.
- A program source or binary.
- The latest successfully built program executable, the list of devices for which the program executable is built, the build options used and a build log.
- The number of kernel objects currently attached.
- A *Kernel Object* encapsulates a specific <u>kernel</u> function declared in a program and the argument values to be used when executing this <u>kernel</u> function.

#### **Public Members**

#### cl\_context context

OpenCL interface to the GPU, hardware and software

#### cl mem conc old

Copy of old composition field on the GPU

#### cl\_mem conc\_new

Copy of new composition field on the GPU

#### cl\_mem conc\_lap

Copy of Laplacian field on the GPU

#### cl\_mem mask

Copy of Laplacian mask on the GPU

#### cl\_program boundary\_program

Boundary program source for JIT compilation on the GPU

### $cl\_program \; \textbf{convolution\_program}$

Convolution program source for JIT compilation on the GPU

#### cl\_program diffusion\_program

Timestepping program source for JIT compilation on the GPU

#### cl\_kernel boundary\_kernel

Boundary program executable for the GPU

#### cl\_kernel convolution\_kernel

Convolution program executable for the GPU

#### cl\_kernel diffusion\_kernel

Timestepping program executable for the GPU

#### cl\_command\_queue commandQueue

Queue for submitting OpenCL jobs to the GPU

## 2.3.2 opencl\_kernels.h

Warning: doxygenfile: Cannot find file "opencl\_kernels.h

#### Looking for something specific?

- · genindex
- search

## CHAPTER 3

**CPU Specifics** 

## 3.1 cpu-analytic-diffusion

## 3.1.1 analytic\_main.c

Warning: doxygenfile: Cannot find file "analytic\_main.c

## 3.2 cpu-serial-diffusion

## 3.2.1 serial\_boundaries.c

Implementation of boundary condition functions without threading.

#### **Functions**

void apply\_initial\_conditions ( $fp_t **conc_old$ , const int nx, const int ny, const int nm) Initialize flat composition field with fixed boundary conditions.

The boundary conditions are fixed values of  $c_{hi}$  along the lower-left half and upper-right half walls, no flux everywhere else, with an initial values of  $c_{lo}$  everywhere. These conditions represent a carburizing process, with partial exposure (rather than the entire left and right walls) to produce an inhomogeneous workload and highlight numerical errors at the boundaries.

void apply\_boundary\_conditions ( $fp_t^{**}conc$ , const int nx, const int ny, const int nm) Set fixed value ( $c_{hi}$ ) along left and bottom, zero-flux elsewhere.

### 3.2.2 serial discretization.c

Implementation of boundary condition functions without threading.

#### **Functions**

```
\label{eq:convolution} \begin{tabular}{ll} void \ compute\_convolution (\it fp\_t **const \it conc\_old, \it fp\_t **conc\_lap, \it fp\_t **const \it mask\_lap, \it const int \it nx, \it const int \it ny, \it const int \it nm) \end{tabular}
```

Perform the convolution of the mask matrix with the composition matrix.

If the convolution mask is the Laplacian stencil, the convolution evaluates the discrete Laplacian of the composition field. Other masks are possible, for example the Sobel filters for edge detection. This function is general purpose: as long as the dimensions nx, ny, and nm are properly specified, the convolution will be correctly computed.

```
void update_composition (fp_t **conc_old, fp_t **conc_lap, fp_t **conc_new, const int nx, const int ny, const int nm, const fp_t D, const fp_t dt)

Update composition field using explicit Euler discretization (forward-time centered space)
```

## 3.3 cpu-openmp-diffusion

## 3.3.1 openmp\_boundaries.c

Implementation of boundary condition functions with OpenMP threading.

#### **Functions**

```
void apply_initial_conditions (fp_t **conc_old, const int nx, const int ny, const int nm)
Initialize flat composition field with fixed boundary conditions.
```

The boundary conditions are fixed values of  $c_{hi}$  along the lower-left half and upper-right half walls, no flux everywhere else, with an initial values of  $c_{lo}$  everywhere. These conditions represent a carburizing process, with partial exposure (rather than the entire left and right walls) to produce an inhomogeneous workload and highlight numerical errors at the boundaries.

```
void apply_boundary_conditions (fp_t **conc, const int nx, const int ny, const int nm) Set fixed value (c_{hi}) along left and bottom, zero-flux elsewhere.
```

## 3.3.2 openmp discretization.c

Implementation of boundary condition functions with OpenMP threading.

### **Functions**

```
void compute_convolution (fp_t**const\ conc\_old, fp_t**conc\_lap, fp_t**const\ mask\_lap, const int nx, const int ny, const int nm)

Perform the convolution of the mask matrix with the composition matrix.
```

If the convolution mask is the Laplacian stencil, the convolution evaluates the discrete Laplacian of the composition field. Other masks are possible, for example the Sobel filters for edge detection. This function is general purpose: as long as the dimensions nx, ny, and nm are properly specified, the convolution will be correctly computed.

```
void update_composition (fp_t **conc_old, fp_t **conc_lap, fp_t **conc_new, const int nx, const int nx, const int nx, const int nx, const nx, cons
```

## 3.4 cpu-tbb-diffusion

## 3.4.1 tbb\_boundaries.cpp

Implementation of boundary condition functions with TBB threading.

#### **Functions**

```
void apply_initial_conditions (fp_t **conc_old, const int nx, const int ny, const int nm)
Initialize flat composition field with fixed boundary conditions.
```

The boundary conditions are fixed values of  $c_{hi}$  along the lower-left half and upper-right half walls, no flux everywhere else, with an initial values of  $c_{lo}$  everywhere. These conditions represent a carburizing process, with partial exposure (rather than the entire left and right walls) to produce an inhomogeneous workload and highlight numerical errors at the boundaries.

```
void apply_boundary_conditions (fp_t **conc, const int nx, const int ny, const int nm) Set fixed value (c_{hi}) along left and bottom, zero-flux elsewhere.
```

## 3.4.2 tbb\_discretization.cpp

Implementation of boundary condition functions with TBB threading.

#### **Functions**

```
void compute_convolution (fp_t**const\ conc\_old, fp_t**conc\_lap, fp_t**const\ mask\_lap, const int nx, const int ny, const int nm)

Perform the convolution of the mask matrix with the composition matrix.
```

If the convolution mask is the Laplacian stencil, the convolution evaluates the discrete Laplacian of the composition field. Other masks are possible, for example the Sobel filters for edge detection. This function is general purpose: as long as the dimensions nx, ny, and nm are properly specified, the convolution will be correctly computed.

```
void update_composition (fp_t **conc_old, fp_t **conc_lap, fp_t **conc_new, const int nx, const int ny, const int nm, const fp_t D, const fp_t dt)

Update composition field using explicit Euler discretization (forward-time centered space)

void check_solution_lambda (fp_t **conc_new, fp_t **conc_lap, const int nx, const int ny, const fp_t dx, const fp_t dy, const int nm, const fp_t elapsed, const fp_t
```

D, fp t \*rss)

#### Looking for something specific?

- · genindex
- search

# CHAPTER 4

**GPU Specifics** 

## 4.1 gpu-cuda-diffusion

### 4.1.1 cuda boundaries.cu

Implementation of boundary condition functions with OpenMP threading.

#### **Functions**

void apply\_initial\_conditions ( $fp_t **conc_old$ , const int nx, const int ny, const int nm)
Initialize flat composition field with fixed boundary conditions.

The boundary conditions are fixed values of  $c_{hi}$  along the lower-left half and upper-right half walls, no flux everywhere else, with an initial values of  $c_{lo}$  everywhere. These conditions represent a carburizing process, with partial exposure (rather than the entire left and right walls) to produce an inhomogeneous workload and highlight numerical errors at the boundaries.

void boundary\_kernel ( $fp_t*d\_conc$ , const int nx, const int ny, const int nm)

Enable double-precision floats.

Boundary condition kernel for execution on the GPU.

Boundary condition kernel for execution on the GPU

This function accesses 1D data rather than the 2D array representation of the scalar composition field

### 4.1.2 cuda discretization.cu

Implementation of boundary condition functions with CUDA acceleration.

#### **Functions**

void **convolution\_kernel** (*fp\_t* \*conc\_old, *fp\_t* \*conc\_lap, **const** int *nx*, **const** int *ny*, **const** int *nm*)

Tiled convolution algorithm for execution on the GPU.

This function accesses 1D data rather than the 2D array representation of the scalar composition field, mapping into 2D tiles on the GPU with halo cells before computing the convolution.

Note:

- The source matrix (conc\_old) and destination matrix (conc\_lap) must be identical in size
- One CUDA core operates on one array index: there is no nested loop over matrix elements
- The halo (nm/2 perimeter cells) in conc\_lap are unallocated garbage
- The same cells in *conc\_old* are boundary values, and contribute to the convolution
- conc\_tile is the shared tile of input data, accessible by all threads in this block

```
void diffusion_kernel (fp_t * conc\_old, fp_t * conc\_new, fp_t * conc\_lap, const int nx, const int nx, const int nx, const fp_t D, const fp_t D, const fp_t D
```

Vector addition algorithm for execution on the GPU.

This function accesses 1D data rather than the 2D array representation of the scalar composition field. Memory allocation, data transfer, and array release are handled in cuda\_init(), with arrays on the host and device managed through CudaData, which is a struct passed by reference into the function. In this way, device kernels can be called in isolation without incurring the cost of data transfers and with reduced risk of memory leaks.

```
void device_boundaries (fp_t*conc, const int nx, const int ny, const int nx, const int nx, const in
```

Apply boundary conditions on device.

```
void device_convolution (fp_t*conc\_old, fp_t*conc\_lap, const int nx, const int nx, cons
```

Compute convolution on device.

```
void device_composition (fp_t * conc\_old, fp_t * conc\_new, fp_t * conc\_lap, const int nx, const int nx, const int nx, const int nx, const int nx, const int nx, const int nx, const int nx, const int nx, const nx, const
```

Step diffusion equation on device.

```
void read_out_result (fp_t **conc, fp_t *d_conc, const int nx, const int ny) Read data from device.
```

```
void compute_convolution (fp_t **conc\_old, fp_t **conc\_lap, fp_t **mask\_lap, const int bx, const int by, const int nx, const int nx)
```

Reference showing how to invoke the convolution kernel.

A stand-alone function like this incurs the cost of host-to-device data transfer each time it is called: it is a teaching tool, not reusable code. It is the basis for *cuda\_diffusion\_solver()*, which achieves much better performance by bundling CUDA kernels together and intelligently managing data transfers between the host (CPU) and device (GPU).

```
void cuda_diffusion_solver (struct CudaData *dev, fp_t **conc_new, const int bx, const int by, const int nn, const int nx, const int ny, const fp_t D, const fp_t dt, struct Stopwatch *sw)
```

Reference optimized code for solving the diffusion equation.

Solve diffusion equation on the GPU.

Compare cuda\_diffusion\_solver(): it accomplishes the same result, but without the memory allocation, data transfer, and array release. These are handled in cuda\_init(), with arrays on the host and device managed

through CudaData, which is a struct passed by reference into the function. In this way, device kernels can be called in isolation without incurring the cost of data transfers and with reduced risk of memory leaks.

#### **Variables**

```
fp_t d_mask[MAX_MASK_W * MAX_MASK_H]

Convolution mask array on the GPU, allocated in protected memory.
```

## 4.2 gpu-openacc-diffusion

## 4.2.1 openacc\_boundaries.c

Implementation of boundary condition functions with OpenMP threading.

#### **Functions**

```
void apply_initial_conditions (fp_t **conc_old, const int nx, const int ny, const int nm)
Initialize flat composition field with fixed boundary conditions.
```

The boundary conditions are fixed values of  $c_{hi}$  along the lower-left half and upper-right half walls, no flux everywhere else, with an initial values of  $c_{lo}$  everywhere. These conditions represent a carburizing process, with partial exposure (rather than the entire left and right walls) to produce an inhomogeneous workload and highlight numerical errors at the boundaries.

```
void boundary_kernel(fp_t **_restrict__ conc, const int nx, const int ny, const int nm) void apply_boundary_conditions (fp_t **conc, const int nx, const int ny, const int nm) Set fixed value (c_{hi}) along left and bottom, zero-flux elsewhere.
```

## 4.2.2 openacc\_discretization.c

Implementation of boundary condition functions with OpenACC threading.

#### **Functions**

## 4.3 gpu-opencl-diffusion

## 4.3.1 opencl\_boundaries.c

Implementation of boundary condition functions with OpenCL acceleration.

#### **Functions**

void apply\_initial\_conditions (fp\_t \*\*conc\_old, const int nx, const int ny, const int nm)
Initialize flat composition field with fixed boundary conditions.

The boundary conditions are fixed values of  $c_{hi}$  along the lower-left half and upper-right half walls, no flux everywhere else, with an initial values of  $c_{lo}$  everywhere. These conditions represent a carburizing process, with partial exposure (rather than the entire left and right walls) to produce an inhomogeneous workload and highlight numerical errors at the boundaries.

### 4.3.2 opencl\_discretization.c

Implementation of boundary condition functions with OpenCL acceleration.

#### **Functions**

```
void device_boundaries (struct OpenCLData *dev, const int flip, const int nx, const int ny, const int bx, const int by)

Apply boundary conditions on OpenCL device.
```

```
void device_convolution (struct OpenCLData *dev, const int flip, const int nx, const int ny, const int bx, const int by)

Compute convolution on OpenCL device.
```

```
void device_diffusion (struct OpenCLData *dev, const int flip, const int nx, const int ny, const int bx, const int by, const fp_t D, const fp_t dt)
Solve diffusion equation on OpenCL device.
```

```
void read_out_result (struct OpenCLData *dev, const int flip, fp_t **conc, const int nx, const int ny)
Copy data out of OpenCL device.
```

#### Looking for something specific?

- · genindex
- search

# CHAPTER 5

Terms of Use

This software was developed by employees of the National Institute of Standards and Technology, an agency of the Federal Government and is being made available as a public service. Pursuant to Title 17 United States Code Section 105, works of NIST employees are not subject to copyright protection in the United States. This software may be subject to foreign copyright. Permission in the United States and in foreign countries, to the extent that NIST may hold copyright, to use, copy, modify, create derivative works, and distribute this software and its documentation without fee is hereby granted on a non-exclusive basis, provided that this notice and disclaimer of warranty appears in all copies.

THE SOFTWARE IS PROVIDED 'AS IS' WITHOUT ANY WARRANTY OF ANY KIND, EITHER EXPRESSED, IMPLIED, OR STATUTORY, INCLUDING, BUT NOT LIMITED TO, ANY WARRANTY THAT THE SOFTWARE WILL CONFORM TO SPECIFICATIONS, ANY IMPLIED WARRANTIES OF MERCHANTABILITY, FITNESS FOR A PARTICULAR PURPOSE, AND FREEDOM FROM INFRINGEMENT, AND ANY WARRANTY THAT THE DOCUMENTATION WILL CONFORM TO THE SOFTWARE, OR ANY WARRANTY THAT THE SOFTWARE WILL BE ERROR FREE. IN NO EVENT SHALL NIST BE LIABLE FOR ANY DAMAGES, INCLUDING, BUT NOT LIMITED TO, DIRECT, INDIRECT, SPECIAL OR CONSEQUENTIAL DAMAGES, ARISING OUT OF, RESULTING FROM, OR IN ANY WAY CONNECTED WITH THIS SOFTWARE, WHETHER OR NOT BASED UPON WARRANTY, CONTRACT, TORT, OR OTHERWISE, WHETHER OR NOT INJURY WAS SUSTAINED BY PERSONS OR PROPERTY OR OTHERWISE, AND WHETHER OR NOT LOSS WAS SUSTAINED FROM, OR AROSE OUT OF THE RESULTS OF, OR USE OF, THE SOFTWARE OR SERVICES PROVIDED HEREUNDER.

# CHAPTER 6

Looking for something specific?

- genindex
- search

# Index

| A analytical_value(C++ function), 11 apply_boundary_conditions(C++ function), 9, 17-19, 23 apply_initial_conditions(C++ function), 9, 17-19, 21, 23, 24  B boundary_kernel(C++ function), 13, 21 build_program(C++ function), 14  C | G GetTimer (C++ function), 12  I init_opencl (C++ function), 14  M make_arrays (C++ function), 10 manhattan_distance (C++ function), 11 MAX_MASK_H (C macro), 10 MAX_MASK_W (C macro), 10                                                                                                    |
|----------------------------------------------------------------------------------------------------|----------------------------------------------------------------------------------------------------|
| <pre>check_solution (C++ function), 11 check_solution_lambda (C++ function), 19 compute_convolution (C++ function), 11, 18, 19,</pre>                                                                                               | N nine_point_Laplacian_stencil (C++ function), 10  O OpenCLData (C++ class), 14 OpenCLData::boundary_kernel (C++ member), 15 OpenCLData::boundary_program (C++ member), 15 OpenCLData::commandQueue (C++ member), 15 OpenCLData::conc_lap (C++ member), 15 OpenCLData::conc_new (C++ member), 15 OpenCLData::conc_old (C++ member), 15 OpenCLData::context (C++ member), 15 OpenCLData::convolution_kernel (C++ member), 15 OpenCLData::diffusion_program (C++ member), 15 OpenCLData::diffusion_program (C++ member), 15 OpenCLData::diffusion_program (C++ member), 15 OpenCLData::diffusion_program (C++ member), 15 OpenCLData::mask (C++ member), 15  P param_parser (C++ function), 12 |

```
print_progress (C++ function), 12
read_out_result (C++ function), 14, 22, 24
report_error (C++ function), 14
S
set_mask(C++function), 10
slow_nine_point_Laplacian_stencil (C++
       function), 11
StartTimer (C++ function), 12
Stopwatch (C++ class), 12
Stopwatch::conv(C++ member), 13
Stopwatch::file (C++ member), 13
Stopwatch::soln (C++ member), 13
Stopwatch::step(C++ member), 13
swap\_pointers(C++function), 10
swap_pointers_1D(C++function), 10
U
update_composition (C++ function), 11, 18, 19
W
write\_csv(C++function), 12
write_png (C++ function), 12
```

30 Index